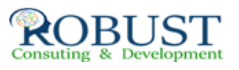

## **التطبيقات وتنمية المهارات المحاسبية باستخدام الحاسب الآلي**

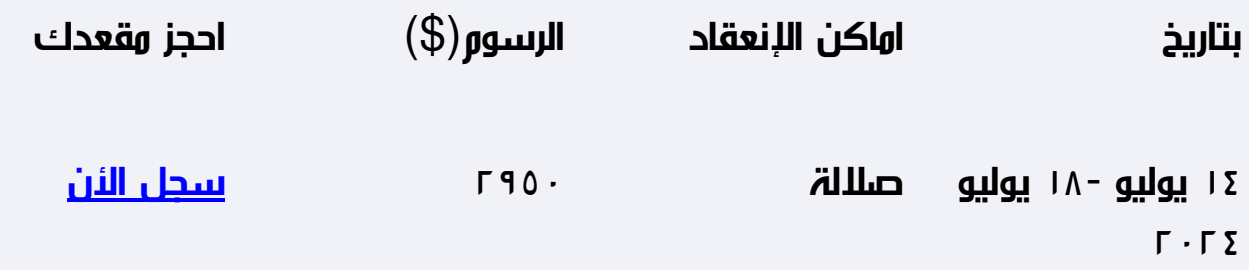

**وصف الدورة التدريبية**

**· إكساب المشاركين المعارف والمهارات اللازمة لقراءة وتحليل الميزانيات المالية وصولاً لإتخاذ القرارات الإستثمارية .**

**شهادة الدورة التدريبية**

**في نهاية البرنامج سوف يتمكن المشاركون الحصول على شهادة حضور من روبست بعد إكمال حضور الدورة كاملا.ً**

**من ينبغي عليه ان يحضر؟**

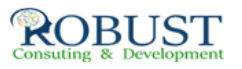

**شاغلو المراكز الإدارية والقياديه والإشرافيه والتنفيذيه في المنظمات المختلفة .**

**خطة الدورة التدريبية**

**· تقييم الموقف المالي للمنشأة :**

**- تحليل وتقييم القوائم المالية الختاميه لسنوات سابقة لتحديد نقاط الضعف والقوة وذلك باستخدام وتحليل النسب والمؤشرات والاتجاهات لعدة فترات مالية ومقارنتها بالمؤشرات العامة لاستخلاص النتائج وتحديد الموقف المالي المتوقع خلال السنوات القادمة**

**· التخطيط والتنبؤ المالي :**

**.**

**- إعداد الموازنة التخطيطيه الشاملة للمنشأة بناء على النتائج السابقة للتحقق من إنها ستحقق أهداف المنشأة .**

**· الرقابة على عمليات المنشأة من خلال الموازنات التخطيطيه :**

**- إستخدام الحاسب الآلي في إعداد تقارير تقييم الأداء المالي وتحليل إنحرافات الموازنة**

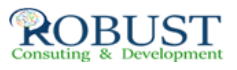

**وأثر ذلك على عمليات التخطيط لمستقبل أعمال المنشأة .**

- **الرقابة على العمليات اللامركزيه من خلال نظم محاسبة المسئولية والمؤشرات الماليه .**
	- **· اتخاذ القرارات الاستثماري من خلال أسلوب الموازنات الرأسماليه عن طريق :**
		- **شرح مبدأ القيمة الحاليه وإستخداماتها .**
		- **تحديد أفضل البدائل الإستثماريه المتاحه للمنشأة**
		- **تحليل التدفقات النقدية الداخلة والخارجة لكل بديل استثماري .**
		- **تكلفة رأس المال وإستخدامها كأساس للمفاضلة بين البدائل .**
	- **· إستخدام تحليل التكلفة / الربح / حجم النشاط في إختيار أفضل هيكل للتكاليف .**

**· إستخدام نماذج بحوث العمليات ( البرمجة الخطيه ) في إعداد الموازنات الجاريه والرأسماليه .**

**· المدخل السلوكي في إعداد الموازنات التخطيطيه .**